Fiche TD avec le logiciel  $\blacksquare$ : tdr620

—————

# Initiation à l'analyse factorielle des correspondances

A.B. Dufour & M. Royer & J.R. Lobry

—————

Dans cette fiche, on étudie l'Analyse Factorielle des Correspondances. Cette technique statistique permet de réduire le nombre de variables, afin d'obtenir une représentation graphique des tableaux de contingence. Elle vise à y rassembler la quasi-totalité de l'information initiale, en s'attachant aux correspondances entre les caractères.

# **Table des matières**

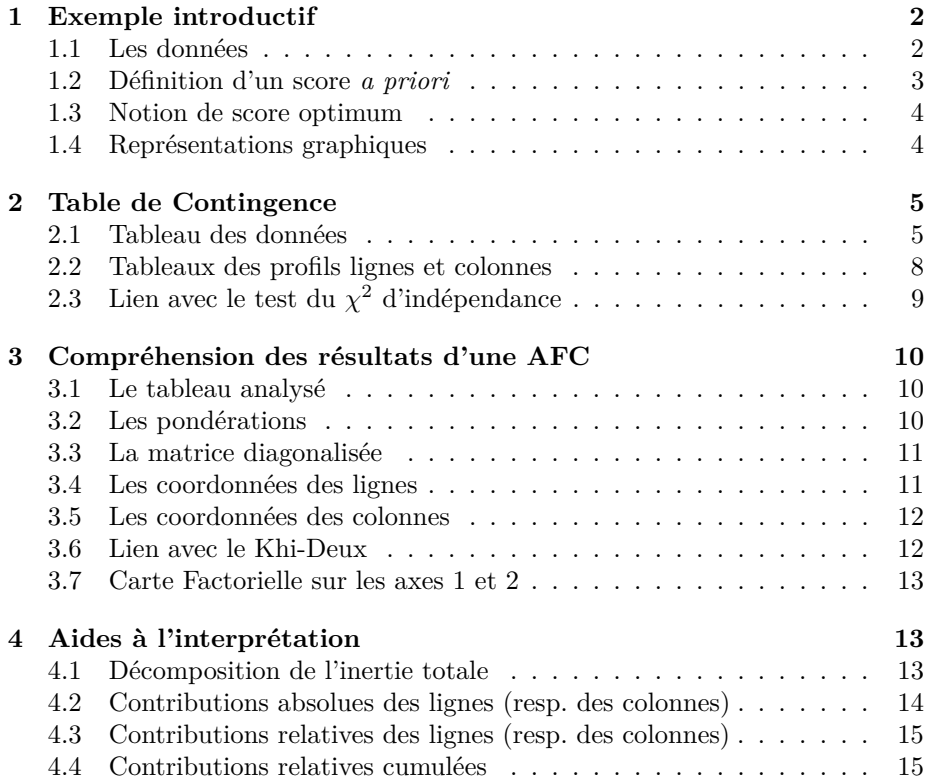

#### **5 Application 16**

**Références 16**

 $S_{\text{BE}}$ 

## **1 Exemple introductif**

#### **1.1 Les données**

L'exemple porte sur la couleur des yeux et la couleur des cheveux de 592 étudiants. Les données ont été collectées dans le cadre d'un projet de classe par les étudiants d'un cours de statistique élémentaire à l'Université de Delaware [3].

```
snee74 <- read.table("http://pbil.univ-lyon1.fr/R/donnees/snee74.txt", header=TRUE)
 names(snee74)
[1] "cheveux" "yeux" "sexe"
 head(snee74)
cheveux yeux sexe
1 Noir Marron Male
1 Noir Marron Male<br>2 Blond Bleu Femelle<br>3 Noir Bleu Male
3 Noir Bleu Male
4 Marron Marron Femelle
5 Roux Marron Male
6 Marron Bleu Male
```
La couleur des cheveux est définie par 4 modalités : blond, marron, noir et roux.

cheveux <- snee74\$cheveux summary(cheveux) Blond Marron Noir Roux  $^{128}$ 

La couleur des yeux est définie par 4 modalités : bleu, marron, noisette et vert.

yeux <- snee74\$yeux summary(yeux) Bleu Marron Noisette Vert<br>215 220 93 64 215 220 93 64

Le lien entre les deux couleurs s'obtient à l'aide d'un tableau croisé qui ventile la population entre les modalités de ces deux variables qualitatives. C'est une table de contingence.

(table(yeux,cheveux) -> couleurs) cheveux yeux Blond Marron Noir Roux<br>
Bleu 94 84 20 17<br>
Marron 7 119 68 26<br>
Noisette 10 54 15 14<br>
Vert 16 29 5 14 94 84<br>7 119<br>7 119<br>10 54<br>16 29 Marron 7<br>Noisette 10 Noisette 10 54 15 14 Vert 16 29 5 14

Par commodité, on transforme cet objet en un data.frame :

```
(dfcouleurs <- data.frame(unclass(couleurs)))
          Blond Marron Noir Roux
Bleu 94 84 20 17
Marron 7 119 68 26<br>Noisette 10 54 15 14<br>Vert 16 29 5 14
Noisette 10 54 15<br>Vert 16 29 5
\ddot{v}ert
```
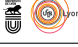

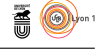

#### **1.2 Définition d'un score** *a priori*

On va affecter *a priori* un score à chacune des colonnes (*couleur des cheveux*), par exemple (1,-1,-1,1), qui opère une opposition entre cheveux foncés (Marron, Noir) et clairs (Blond, Roux).

```
scorecheveux \leftarrow c(1,-1,-1,1)names(scorecheveux) <- colnames(couleurs)
scorecheveux
Blond Marron Noir Roux<br>1 -1 -1 1
    1 \t -1 \t -1 \t 1
```
Pour chaque ligne de la table de contingence (*couleur des yeux*), une fréquence observée correspond à chaque couleur de cheveux. Ainsi, pour la modalité yeux Bleu on obtient :

```
dfcouleurs <- data.frame(unclass(couleurs))
dfcouleurs["Bleu",]/sum(dfcouleurs["Bleu",])
Blond Marron Noir Roux
Bleu 0.4372093 0.3906977 0.09302326 0.07906977
```
Il est alors possible de calculer le score moyen pour la modalité yeux Bleu :

```
dfcouleurs["Bleu",]/sum(dfcouleurs["Bleu",]) -> yeux.bleu
yeux.bleu*scorecheveux
Blond Marron Noir Roux
Bleu 0.4372093 -0.3906977 -0.09302326 0.07906977
sum(yeux.bleu*scorecheveux)
[1] 0.03255814
```
Ce score moyen positif montre que les individus aux yeux Bleu ont des cheveux plutôt clairs.

Ce score moyen peut être calculé pour toutes les couleurs de yeux.

```
freqyeux \leftarrow apply(dfcouleurs, 1, function(x) x/sum(x))
  freqyeux
Bleu Marron Noisette Vert
Blond 0.43720930 0.03181818 0.1075269 0.250000
Marron 0.39069767 0.54090909 0.5806452 0.453125
Noir 0.09302326 0.30909091 0.1612903 0.078125
Mair 0.09302326 0.30909091 0.1612903 0.078125<br>Roux 0.07906977 0.11818182 0.1505376 0.218750
 t(freqyeux)
Bleu Blond Marron Noir Roux<br>Bleu 0.43720930 0.3906977 0.09302326 0.07906977<br>Marron 0.03181818 0.5409091 0.30909091 0.11818182<br>Noisette 0.10752688 0.5806452 0.16129032 0.15053763<br>Vert 0.25000000 0.4531250 0.07812500 0.21875
  scoreyeux \leq apply(t(freqyeux), 1, function(x) sum(x*scorecheveux))
  scoreyeux
  Bleu Marron Noisette Vert
0.03255814 -0.70000000 -0.48387097 -0.06250000
```
Pour les yeux marrons, on obtient un score moyen égal à -0.7 qui est négatif et indique donc que les cheveux foncés dominent dans cette sous-population.

On pourrait assez bien séparer les 4 couleurs des yeux sur la base du score proposé pour la couleur des cheveux. Cependant, deux questions se posent :

- Existe-t-il un score des cheveux qui permet de discriminer encore mieux la couleur des yeux ?
- Lorsqu'on connaît moins bien le sujet, (ici, l'opposition *clair/foncé* est naturelle), comment définir un score qui permette de mieux comprendre la structure du tableau de données ?

version 3.4.1 (2017-06-30) – Page **3**/16 – Compilé le 2017-09-27 URL : https://pbil.univ-lyon1.fr/R/pdf/tdr620.pdf

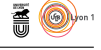

#### **1.3 Notion de score optimum**

L'Analyse Factorielle des Correspondances (AFC) est la méthode permettant de définir pour une table de contingence un score sur les colonnes tel que les scores moyens des lignes (obtenus en utilisant les fréquences des tableaux de profils) soient les plus séparés possibles, au sens de la variance de ces scores moyens. Et inversement.

Cette méthode choisit comme score optimal pour les colonnes (cheveux) les valeurs :

```
library(ade4)
library(adegraphics)
ac <- dudi.coa(dfcouleurs, scannf=F, nf=3)
rownames(ac$c1)<br>[1] "Blond" "Ma
             "Marron" "Noir" "Roux"
ac$c1[,1]
[1] 1.8282287 -0.3244635 -1.1042772 -0.2834725
```
On vérifie que les valeurs extrêmes sont obtenues pour les modalités Blond et Noir, ce qui reflète que la structure majeure de ce jeu de données est l'opposition *clair/foncé*.

**Exercice.** Retrouver le score moyen des lignes (couleur des yeux) à partir des scores optimaux de la couleur des cheveux obtenus par l'AFC. Réponse :

Bleu Marron Noisette Vert 0.5474139 -0.4921577 -0.2125969 0.1617534

Il est important de noter que si on cherche d'abord les scores optimaux pour le critère *couleur des yeux* par la méthode AFC (coordonnées des lignes, li sous ade4), on obtient le même résultat :

```
[1] "Bleu" "Marron" "Noisette" "Vert"
[1] 0.5474139 -0.4921577 -0.2125969 0.1617534
```
Le raisonnement que l'on vient de tenir peut se reproduire dans la recherche de score moyen des couleurs de cheveux à partir des scores optimaux de la couleur des yeux.

```
rownames(ac$co)<br>[1] "Blond" "Ma
              "Marron" "Noir" "Roux"
ac$co[,1]
[1] 0.8353478 -0.1482527 -0.5045624 -0.1295233
```
## **1.4 Représentations graphiques**

On peut alors donner une représentation graphique des valeurs obtenues pour les scores des lignes (resp. des colonnes) pour le premier score optimal des colonnes (resp. des lignes).

score(ac)

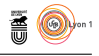

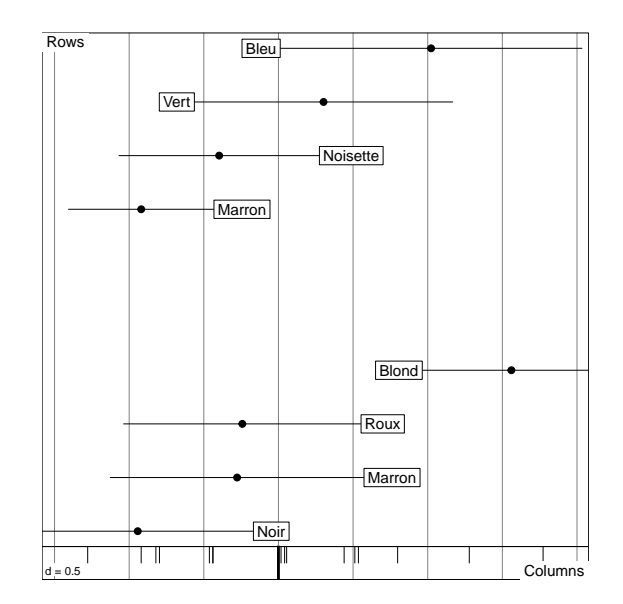

Et pour finir, on donne une représentation graphique des résultats obtenus sur les deux premiers scores optimaux.

scatter(ac)

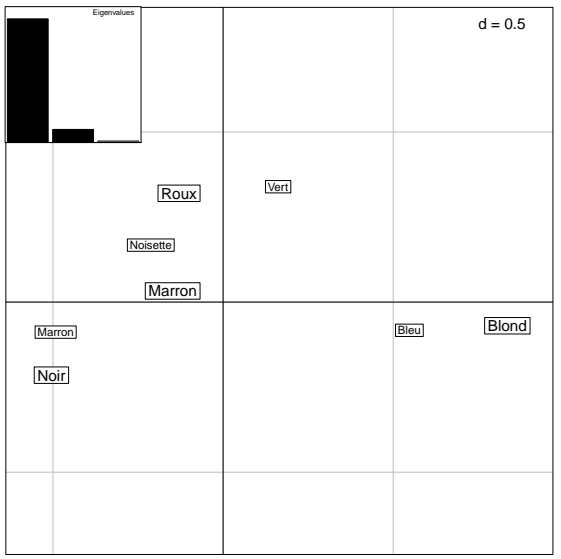

# **2 Table de Contingence**

## **2.1 Tableau des données**

La table engendrée par le croisement de deux variables qualitatives s'appelle une *table de contingence* observée. Il est important de rappeler que :

i) tout individu présente une modalité et une seule de chaque variable ;

version 3.4.1 (2017-06-30) – Page **5**/16 – Compilé le 2017-09-27 URL : https://pbil.univ-lyon1.fr/R/pdf/tdr620.pdf

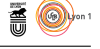

ii) chaque modalité doit avoir été observée au moins une fois, sinon elle est supprimée.

Les données sont extraites d'une étude de J. Blondel et H Farre en 1988 [1]. On s'intéresse à l'abondance d'oiseaux - toutes espèces confondues - dans 4 régions européennes, sur des sites où les stades de végétation varient. Les deux variables retenues pour l'analyse sont :

- 1. la région : Pologne, Bourgogne, provence ou Corse ;
- 2. le stade de végétation : du milieu le plus ouvert S1 au milieu le plus fermé S6.

Les données sont stockées dans oiseaux.txt.

```
oiseaux <- read.table("http://pbil.univ-lyon1.fr/R/donnees/oiseaux.txt",h=T)
 oiseaux
Pologne Bourgogne Provence Corse
S1 33 507 77 278
S2 157 512 164 288
32 157 512 164 288<br>
33 751 444 194 406<br>
34 621 221 357 494<br>
35 776 375 347 512
S4 621 221 357 494
S5 776 375 347 512
S6 854 536 580 598
 taboiseaux <- as.table(as.matrix(oiseaux))
```
Les informations de base sont le nombre total d'observations  $(n)$ , le nombre de modalités pour la variable 'région' (I) et le nombre de modalités pour la variable 'stade de végétation' (J).

```
(n <- sum(oiseaux))
[1] 10082
(I <- nrow(oiseaux))
[1] 6
(J <- ncol(oiseaux))
[1] 4
```
On peut construire le tableau des fréquences relatives où chaque terme est de la forme  $f_{ij} = \frac{n_{ij}}{n}$ .

```
freqoiseaux <- oiseaux/n
  round(freqoiseaux,digits=4)
 Pologne Bourgogne Provence Corse
S1 0.0033 0.0503 0.0076 0.0276
81 0.0033 0.0503 0.0076 0.0276<br>
82 0.0156 0.0508 0.0163 0.0286<br>
83 0.0745 0.0440 0.0192 0.0403
\begin{array}{cccc} 32 & 0.0156 & 0.0508 & 0.0163 & 0.0286 \\ 53 & 0.0745 & 0.0440 & 0.0192 & 0.0403 \\ 54 & 0.0616 & 0.0219 & 0.0354 & 0.0490 \\ 55 & 0.0770 & 0.0372 & 0.0344 & 0.0508 \\ 56 & 0.0847 & 0.0532 & 0.0575 & 0.0593 \end{array}S4 0.0616 0.0219 0.0354 0.0490
S5 0.0770 0.0372 0.0344 0.0508
S6 0.0847 0.0532 0.0575 0.0593
```
On peut obtenir différentes représentations graphiques de la table de contingence. Le principe est d'utiliser des symboles dont la surface est proportionnelle aux effectifs :

```
library(gplots)
library(caTools)
library(bitops)
balloonplot(taboiseaux)
```
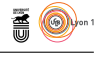

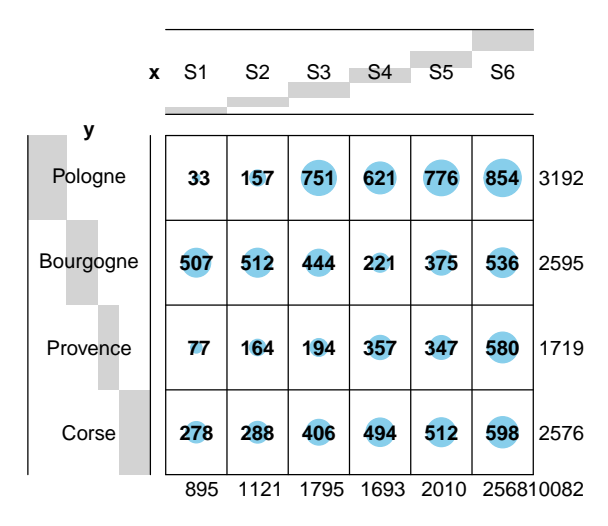

**Balloon Plot for x by y. Area is proportional to Freq.**

La fonction mosaicplot permet de mettre en évidence les liens les plus importants :

mosaicplot(oiseaux, shade=TRUE,main="répartition des oiseaux")

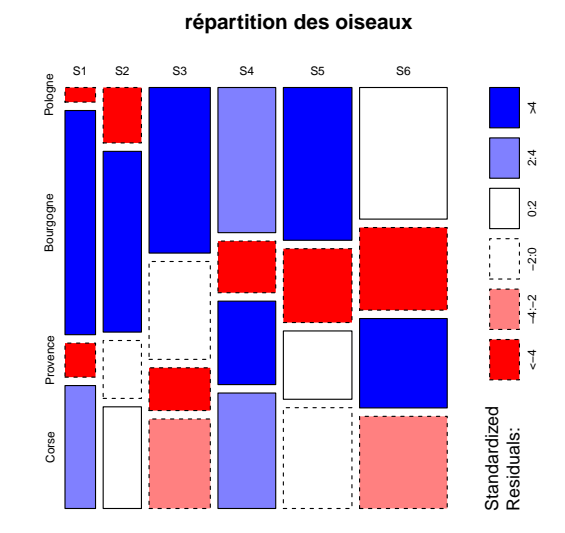

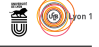

### **2.2 Tableaux des profils lignes et colonnes**

On calcule maintenant les fréquences conditionnelles. Pour ce faire, on note *V*<sup>1</sup> et *V*2, les deux variables qualitatives étudiées.

#### **Profils lignes**

Les fréquences conditionnelles associées aux profils lignes sont notées  $f_{i|j}$  et définies par

$$
f_{j|i} = P(V_2 = j | V_1 = i) = \frac{P(V_2 = j \cap V_1 = i)}{P(V_1 = i)}
$$

$$
f_{j|i} = \frac{\frac{n_{ij}}{n_i}}{\frac{n_{i\bullet}}{n_i}} = \frac{n_{ij}}{n_{i\bullet}}
$$

(profLignes <- prop.table(taboiseaux,1))

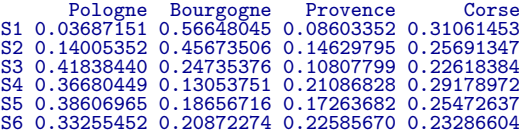

On vérifie que les sommes en lignes sont toutes égales à 1.

rowSums(profLignes) S1 S2 S3 S4 S5 S6 1 1 1 1 1 1

#### **Profils colonnes**

Les fréquences conditionnelles associées aux profils colonnes sont notées  $f_{i|j}$  et définies par

$$
f_{i|j} = P(V_1 = i | V_2 = j) = \frac{P(V_1 = i \cap V_2 = j)}{P(V_2 = j)}
$$

$$
f_{i|j} = \frac{\frac{n_{ij}}{n}}{\frac{n_{ij}}{n}} = \frac{n_{ij}}{n_{\bullet j}}
$$

(profColonnes <- prop.table(taboiseaux,2)) Pologne Bourgogne Provence Corse S1 0.01033835 0.19537572 0.04479348 0.10791925 S2 0.04918546 0.19730250 0.09540430 0.11180124 S3 0.23527569 0.17109827 0.11285631 0.15760870 S4 0.19454887 0.08516378 0.20767888 0.19177019 S5 0.24310777 0.14450867 0.20186155 0.19875776 S6 0.26754386 0.20655106 0.33740547 0.23214286

On vérifie également que les sommes en colonnes sont toutes égales à 1.

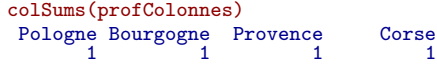

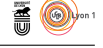

# **2.3 Lien avec le test du** *χ* <sup>2</sup> **d'indépendance**

Le test du Khi-Deux d'indépendance entre deux variables est caractérisé par les deux hypothèses :

 $- H_0$ : les deux variables sont indépendantes

 $\stackrel{\text{{\small M}}}{H_{1}}$  : les deux variables sont liées.

Sous l'hypothèse nulle  $H_0$ ,  $P(V_2 = j \cap V_1 = i) = P(V_1 = i) \times P(V_2 = j)$ . Ainsi, sous  $H_0$ , la fréquence théorique est égale à  $\frac{n_{i\bullet}}{n} \times \frac{n_{\bullet j}}{n}$ .

On en déduit la table des **effectifs théoriques** (qui serait observée sous  $H_0$ ), en conservant les effectifs marginaux observés.

$$
\frac{n_{i\bullet} \times n_{\bullet j}}{n}
$$

reschi <- chisq.test(oiseaux) reschi\$expected Pologne Bourgogne Provence Corse S1 283.3604 230.3635 152.5992 228.6768 S2 354.9129 288.5335 191.1326 286.4209 S3 568.3039 462.0140 306.0509 458.6312 S4 536.0103 435.7603 288.6597 432.5697 S5 636.3737 517.3527 342.7088 513.5648 S6 813.0387 660.9760 437.8488 656.1365

La statistique du test est la suivante :

$$
\chi^2 = \sum_{i=1}^{I} \sum_{j=1}^{J} \frac{(n_{ij} - \frac{n_{i \bullet} n_{\bullet j}}{n})^2}{\frac{n_{i \bullet} n_{\bullet j}}{n}}
$$

Elle tend vers une loi du  $\chi^2$  à  $(I-1) \times (J-1)$  degrés de liberté. Le résultat au test du Khi-Deux est

reschi Pearson's Chi-squared test data: oiseaux X-squared = 1286.4, df = 15, p-value < 2.2e-16

Comme la *p*-value est très faible, on rejette l'hypothèse nulle. Les variables sont liées. Il est alors intéressant d'explorer la structure de cette relation.

#### **Définition**

On appelle **lien** entre la modalité *i* de la variable *V*<sup>1</sup> et la modalité *j* de la variable  $V_2$  la quantité :

$$
\frac{1}{n}\frac{\left(n_{ij}-\frac{n_{i\bullet}n_{\bullet j}}{n}\right)^{2}}{\frac{n_{i\bullet}n_{\bullet j}}{n}}
$$

Les couples de modalités  $(i, j)$  qui correspondent aux liens les plus importants sont les plus responsables de la dépendance entre la variable  $V_1$  et la variable *V*<sub>2</sub>.

**Conclusion.** Que la liaison entre les 2 variables soit statistiquement significative ou non, on peut explorer la structure du tableau plus en détail. Lorsque les variables présentent de nombreuses modalités, il est difficile d'extraire une information pertinente si on se contente d'observer le tableau de données. La technique de l'Analyse Factorielle des Correspondances (AFC) est là pour pallier cette déficience.

version 3.4.1 (2017-06-30) – Page **9**/16 – Compilé le 2017-09-27 URL : https://pbil.univ-lyon1.fr/R/pdf/tdr620.pdf

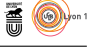

# **3 Compréhension des résultats d'une AFC**

Les résultats de l'AFC de la table de contingence permettant d'étudier l'abondance globale des 79 espèces entre les régions et les stades de végétations.

```
afc <- dudi.coa(oiseaux, scannf=F, nf=3)
 names(afc)
             "cw" "lw" "eig" "rank" "nf" "c1" "li" "co" "l1" "call"
\begin{bmatrix} 1 \end{bmatrix} "tab"<br>[12] "N"
```
#### **3.1 Le tableau analysé**

Le tableau analysé est :

afc\$tab

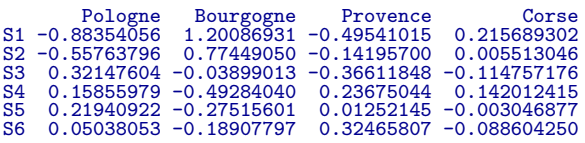

C'est le lien entre les effectifs théoriques et les effectifs observés.

```
(oiseaux-reschi$expected)/reschi$expected
```
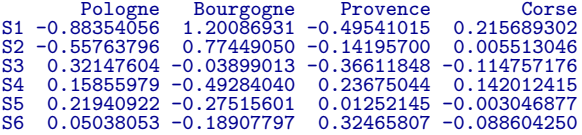

### **3.2 Les pondérations**

Les pondérations des lignes et des colonnes sont les fréquences marginales de la table de contingence observée.

```
afc$cw
Pologne Bourgogne Provence Corse
0.3166038 0.2573894 0.1705019 0.2555049
apply(oiseaux,2,function(x) sum(x)/n)
Pologne Bourgogne Provence Corse
0.3166038 0.2573894 0.1705019 0.2555049
afc$lw
S1 S2 S3 S4 S5 S6
0.08877207 0.11118826 0.17804007 0.16792303 0.19936521 0.25471137
apply(oiseaux,1,function(x) sum(x)/n)
S1 S2 S3 S4 S5 S6
0.08877207 0.11118826 0.17804007 0.16792303 0.19936521 0.25471137
```
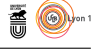

#### **3.3 La matrice diagonalisée**

La matrice diagonalisée est **H**.

```
matZ <- as.matrix(afc$tab)
DI <- diag(afc$lw)
DrJ <- diag(sqrt(afc$cw))
matH <- DrJ %*% t(matZ) %*% DI %*% matZ %*% DrJ
```
Le rang de la matrice analysée est donné par *min*(*I* − 1*, J* − 1) soit

```
min(I-1, J-1)[1] 3
afc$rank
[1] 3
```
Les valeurs propres et les vecteurs propres issus de cette diagonalisation sont :

```
eigen(matH)
eigen() decomposition
$values
[1] 1.109603e-01 1.358960e-02 3.041339e-03 -1.754281e-17
$vectors<br>
[1,] 0.59399474 0.5453407 -0.1821261 -0.5626756<br>
[2,] -0.77126117 0.2088254 -0.3227364 -0.5073356<br>
[3,] 0.21901448 -0.7942466 -0.3882049 -0.4129187<br>
[4,] -0.06602364 -0.1678326 0.8437821 -0.5054749
 eigen(matH) -> reseigen
```
On retrouve bien les valeurs propres de l'analyse.

```
reseigen$values
[1] 1.109603e-01 1.358960e-02 3.041339e-03 -1.754281e-17
afc$eig
[1] 0.110960284 0.013589597 0.003041339
```
### **3.4 Les coordonnées des lignes**

Les coordonnées des lignes dites axes principaux s'obtiennent par  $\mathbf{Z}\mathbf{D}_J^{1/2}\mathbf{U}$ . Elles sont centrées, de variances  $\lambda$  et de covariances nulles.

```
matZ %*% DrJ %*% reseigen$vectors[,1:3]
[,3]<br>S1 -0.81718935 0.00028756 0.06532488
S1 -0.81718935 0.00028756 0.06532488
S2 -0.50244823 -0.04296969 -0.04455945
S3 0.09342198 0.22432151 -0.01681756
S4 0.26250867 -0.09325185 0.08706607
S5 0.18223172 0.03432637 0.01926157
S6 0.12314001 -0.10353041 -0.06403649
  afc$li
Axis1 Axis2 Axis3<br>121 -0.81718935 0.00028756 0.06532488<br>23 -0.50244823 -0.04296969 -0.04455945<br>23 0.09342198 0.22432151 -0.01681756<br>24 0.26250867 -0.09325185 0.08706607
S5 0.18223172 0.03432637 0.01926157
S6 0.12314001 -0.10353041 -0.06403649
  sum(afc$li$Axis1*afc$lw)
[1] 5.551115e-17
  sum(afc$li$Axis2*afc$lw)
[1] 5.170289e-18
  sum(afc$li$Axis1*afc$li$Axis1*afc$lw)
```
URL: https://pbil.univ-lyon1.fr/R/pdf/tdr620.pdf

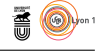

```
[1] 0.1109603
-<br>afc$eig[1]
[1] 0.1109603
sum(afc$li$Axis2*afc$li$Axis2*afc$lw)
[1] 0.0135896
afc$eig[2]
[1] 0.0135896
sum(afc$li$Axis1*afc$li$Axis2*afc$lw)
[1] -5.791334e-17
```
## **3.5 Les coordonnées des colonnes**

Les coordonnées des colonnes dites composantes principales s'obtiennent par  $D_J^{-1/2} U \Lambda^{1/2}$ . Elles sont centrées, de variances  $\lambda$  et de covariances nulles.

```
diag(1/sqrt(afc$cw)) %*% reseigen$vectors[,1:3] %*% diag(sqrt(afc$eig))
[,1] [,2] [,3]
[1,] 0.35164811 0.11298300 -0.01785034
[2,] -0.50639559 0.04798342 -0.03508205
[3,] 0.17668188 -0.22423018 -0.05184763
[4,] -0.04350946 -0.03870615 0.09205835
 afc$co
Comp1 Comp2<br>
Pologne 0.35164811 0.11298300 -0.01785034<br>
Bourgogne -0.50639559 0.04798342 -0.03508226<br>
Provence 0.17668188 -0.22423018 -0.05184763<br>
Corse -0.04350946 -0.03870615 0.09205835
 sum(afc$co$Comp1*afc$cw)
[1] 3.122502e-17
 sum(afc$co$Comp2*afc$cw)
[1] 1.214306e-17
 sum(afc$co$Comp1*afc$co$Comp1*afc$cw)
[1] 0.1109603
afc$eig[1]
[1] 0.1109603
 sum(afc$co$Comp2*afc$co$Comp2*afc$cw)
[1] 0.0135896
afc$eig[2]
[1] 0.0135896
sum(afc$co$Comp1*afc$co$Comp2*afc$cw)
[1] -1.084202e-17
```
## **3.6 Lien avec le Khi-Deux**

Lien entre l'inertie totale et la valeur de la statistique du Khi-Deux :

$$
I_T = \frac{\chi^2}{n}
$$

reschi\$statistic X-squared 1286.375 reschi\$statistic/n X-squared 0.1275912 sum(afc\$eig) [1] 0.1275912

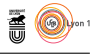

# $d = 0.5$ S1  $\overline{\mathsf{S2}}$ S3 **S4** S5 S6 Pologne Bourgogne Provence Corse Eigenvalues

## **3.7 Carte Factorielle sur les axes 1 et 2**

Commenter.

# **4 Aides à l'interprétation**

Les statistiques d'inertie sont importantes dans les analyses à pondérations non uniformes comme l'analyse factorielle des correspondances. Elles s'étendent à tout type d'analyse à un tableau. On les retrouve dans la fonction inertia.dudi. Pour les analyses à pondérations uniformes comme l'analyse en composantes principales, elles sont redondantes avec les cartes factorielles. C'est pourquoi les statistiques d'inertie sont présentées dans ce document.

```
aides <- inertia.dudi(afc, row.inertia=TRUE, col.inertia=TRUE)
names(aides)
[1] "TOT" "row.contrib" "row.abs" "row.rel" "row.cum"
[6] "col.contrib" "col.abs" "col.rel" "col.cum" "call"
```
#### **4.1 Décomposition de l'inertie totale**

La somme des valeurs propres est égale à l'inertie totale du nuage de points.

$$
I_T = \sum_{k=1}^r \lambda_k
$$

où *r* représente le rang de la matrice diagonalisée. La quantité *λk/I<sup>T</sup>* est l'inertie relative du vecteur principal de rang k.

> version 3.4.1 (2017-06-30) – Page **13**/16 – Compilé le 2017-09-27 URL : https://pbil.univ-lyon1.fr/R/pdf/tdr620.pdf

scatter(afc)

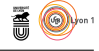

IT <- sum(afc\$eig) IT [1] 0.1275912 afc\$eig/IT [1] 0.86965454 0.10650887 0.02383659

aides\$TOT inertia cum cum(%)<br>
Ax1 0.110960284 0.1109603 86.96545<br>
Ax2 0.013589597 0.1245499 97.61634<br>
Ax3 0.003041339 0.1275912 100.00000

La première colonne contient les valeurs propres  $\lambda_k$  de 1 à *r*. La seconde colonne contient la somme des valeurs propres de 1 à  $K: \sum_{k=1}^{K} \lambda_k$ . La dernière colonne contient l'inertie relative cumulé du nuage sur les *K* dimensions retenues :

$$
\frac{\sum_{k=1}^{K} \lambda_k}{\sum_{k=1}^{r} \lambda_k}
$$

#### **4.2 Contributions absolues des lignes (resp. des colonnes)**

L'inertie des projections sur la composante principale *k* se décompose en somme de contributions absolues (*CA*) de la variable (ou de la modalité) à la définition de *k*. Cela souligne les points qui contribuent le plus à l'analyse.

Soit $\mathcal{V}^i_1$  le vecteur associé à la modalité  $i$  de la variable  $\mathcal{V}_1$  comme par exemple le vecteur associé au stade de végétation S5 :

oiseaux[5,] Pologne Bourgogne Provence Corse S5 776 375 347 512

La contribution du point est définie par :

$$
CA_{u_k}(V_1^i) = \frac{\frac{1}{p_{i.}} < V_1^i / u_k >_{D_J}^2}{\lambda_k}
$$

aides\$row.abs Axis1(%) Axis2(%) Axis3(%) S1 53.426187 5.401653e-05 12.455717 S2 25.297290 1.510695e+00 7.258949 S3 1.400388 6.592544e+01 1.655689 S4 10.428696 1.074530e+01 41.854603 S5 5.966639 1.728617e+00 2.432023 S4 10.428090 1.0743386+01 41.834883<br>S5 5.966639 1.728617e+00 2.432023<br>S6 3.480801 2.008989e+01 34.343018

que l'on retrouve facilement à l'aide des valeurs retournées par l'objet dudi.coa.

```
afc$li[,1]*afc$li[,1]*afc$lw/afc$eig[1]
S1 S2 S3 S4 S5 S6
0.53426187 0.25297290 0.01400388 0.10428696 0.05966639 0.03480801
```
Notez que les résultats donnés par la fonction inertia.dudi sont multipliés par 1000 pour faciliter la lecture.

> version 3.4.1 (2017-06-30) – Page **14**/16 – Compilé le 2017-09-27 URL : https://pbil.univ-lyon1.fr/R/pdf/tdr620.pdf

## **4.3 Contributions relatives des lignes (resp. des colonnes)**

L'inertie totale se décompose en contributions à la trace des lignes (et des colonnes). Le carré de la norme de la variable ou de la modalité se décompose en contributions relatives (*CR*) des composantes à la représentation de la ligne *i* (resp. de la colonne *j*) . Les contributions relatives sont des carrés de cosinus.

$$
CR_{u_k}(V_1^i) = \frac{V_1^i/u_k >_{D_J}^2}{\|V_1^i\|_{D_J}^2}
$$

aides\$row.rel

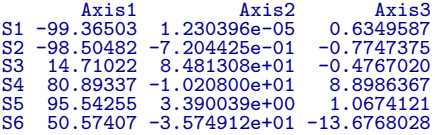

que l'on retrouve, dans le cas du payement semestriel :

```
(afc$li[3,]*afc$li[3,])/(sum(afc$tab[3,]*afc$tab[3,]*afc$cv))Axis1 Axis2 Axis3
S3 0.1471022 0.8481308 0.00476702
```
Notez que :

- 1. les résultats sont également multipliés par 1000,
- 2. les résultats obtenus sont bien sûr tous supérieurs à 0 : le signe est rajouté afin de situer la modalité sur les axes,
- 3. la dernière colonne contient la contribution à la trace :

```
(afc$tab[3,]*sqrt(afc$cw))*sqrt(afc$lw[3]) -> temp
sum(temp*temp)/sum(afc$eig)
[1] 0.08278964
```
#### **4.4 Contributions relatives cumulées**

Ce dernier tableau contient, pour chaque ligne  $V_1^i$  la somme des contributions relatives. Ce sont les carrés des cosinus entre un vecteur et un sous-espace de projection.

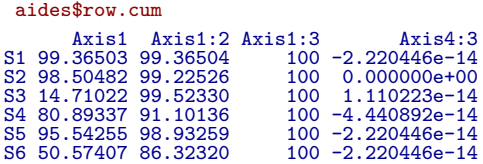

La case remain est ici égale à 0 car nous avons conservé toutes les valeurs propres de l'analyse. Dans le cas contraire, cette colonne contient la somme des contributions relatives du sous-espace qui n'a pas été retenu.

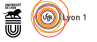

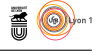

# **5 Application**

La recherche scientifique ne soulève que peu de controverse ou de résistance de la part du grand public. Dans quelques cas, rares, le débat entre science, morale et religion resurgit. C'est le cas de la recherche sur les embryons humains.

L'analyse que nous nous proposons de réaliser est adaptée de l'article *Attitudes towards Embryo research, worldviews and the moral status of the Embryo Frame* [2]. Les données ont été recueillies au près du grand public dans 9 pays européens et elles concernent le statut accordé à l'embryon.

A human embryo that is a few days old . . . (1) "is a mere cluster of cells, and it makes no sense to discuss its moral condition" ; (2) "has a moral condition halfway between that of a cluster of cells and that of a human being" ; (3) "is closer in its moral condition to a human being than to a mere cluster of cells" ; (4) "has the same moral condition as a human being."

Les données sont rangées dans la table de contingence ci-dessous. Répondre à la question "Peut-on faire une typologie des pays ?".

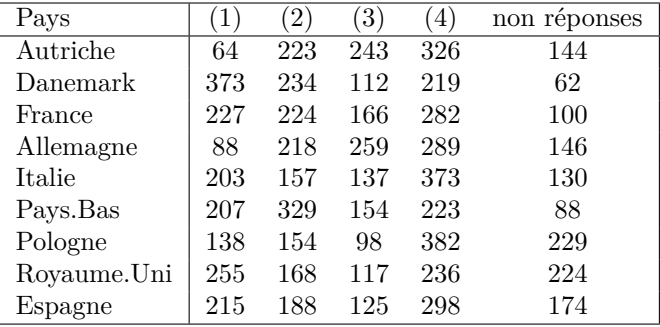

Pour entrer les données, utilisez :

res <- data.frame() fix(res)

# **Références**

- [1] J. Blondel and H. Farré. The convergent trajectories of bird communities along ecological successions in european forests. *åcologia (Berlin)*, 75 :83–93, 1988.
- [2] R Pardo and F. Calvo. Attitudes towards embryo research, worldviews and the moral status of the embryo frame. *Science Communication*, 30, 1 :8–47, 2008.
- [3] R.D. Snee. Graphical display of two-way contingency tables. *The American Statistician*, 28 :9–12, 1974.

version 3.4.1 (2017-06-30) – Page **16**/16 – Compilé le 2017-09-27 URL : https://pbil.univ-lyon1.fr/R/pdf/tdr620.pdf